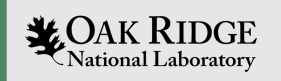

# Kokkos and standard C+++

## Damien Lebrun-Grandie

ORNL is managed by UT-Battelle LLC for the US Department of Energy

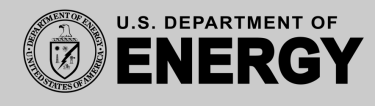

#### Kokkos

```
template <
  class DataType
  [, class Layout = @see below@]
  [, class MemorySpace = @see below@]
  [, class MemoryTraits = @see below@]
> Kokkos::View;
```
Made up syntax ™Kokkos to signify variable-length template arguments à la \*\*kwargs in Python except that the specified arguments must appear in order.

```
Layout = typename MemorySpace::layout ,
MemorySpace =
    Kokkos::DefaultExecutionSpace::memory ,
MemoryTraits = Kokkos:: MemoryManaged
```
#### $C++$  standard library

```
template <
    class T,
    class Extents ,
    class LayoutPolicy =
        std::layout_right ,
    class AccessorPolicy =
        std::default_accessor <T>
> class mdspan; // (since C++23)
```
- std::mdspan can be seen as an unmanaged Kokkos::View
	- $\blacktriangleright$  MemoryTraits =

Kokkos::MemoryTraits<Kokkos::Unmanaged[|OtherTrait]...>;

```
std::vector v{1, 2, 3, 4, 5, 6};std::mdspan ms2(v.data(), 2, 3);Kokkos::View<int**, Kokkos::HostSpace> v2(v.data(), 2, 3);
```
In Kokkos:: View can be seen as a std:: mdspan paired with a std:: shared ptr

- ▶ LayoutPolicy = std::layout<sub>-</sub>{right,left}<sub>-</sub>padded
- ▶ Turning reference counting off before launching kernels

```
template <class T, class E, class L, class A>
class MyView {
  std::shared_ptr <T[]> sh_;
  std::mdspan<T, L, E, A> ms_;
public:
  template <class... IndexTypes >
  MyView(std::string lbl , IndexTypes ... exts);
};
```
Refactor Kokkos::View to use Kokkos::mdspan (C++14 backport of std::mdspan)

COMING SOON!

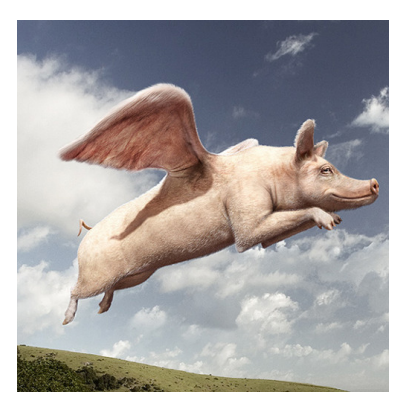

#### KokkosKernels

```
template <
 [class ExecutionHandle ,]
  class InMat ,
  class InVec ,
  class OutVec
> void KokkosBLAS::gemv(
 [const ExecutionHandle& exec ,]
  const char trans [].
  typename InMat::const_value_type& alpha ,
  InMat A,
  Invec x,
  typename OutVec::const_value_type& beta ,
  OutVec y);
```
### $C++$  standard library

```
template <
 [class ExecutionPolicy ,]
  InMatrix InMat ,
  InVector InVec ,
  OutVector OutVec
> void matrix_vector_product (
   [ExecutionPolicy&& exec ,]
    InMat A,
    InVec x,
    OutVec y ); // (since C++26)
```
#### // BLAS

```
dgemv('N', M, N, 1., A, 1, x, 1, 0., y, 1); // 11 parameters
// KokkosKernels
KokkosBLAS::gemv('N', 1., A, x, 0., y);// Standard C++
std::matrix_vector_product(A, x, y);
```
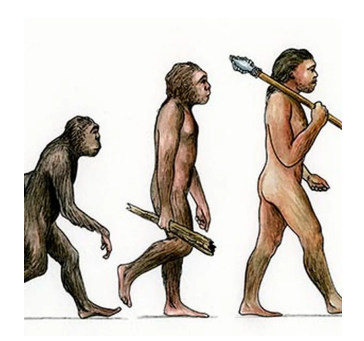

#### $\blacktriangleright$  Change the underlying accessor

- $\blacktriangleright$  std::scaled
- $\blacktriangleright$  std::transpose
- If std::conjugated

```
// z = alpha * x + y
add(scaled(alpha , x), y, z);
```